[Framework](http://document.inmanuals.com/to.php?q=Framework Manager User Guide 10.1 1 Pdf) Manager User Guide 10.1 1 Pdf >[>>>CLICK](http://document.inmanuals.com/to.php?q=Framework Manager User Guide 10.1 1 Pdf) HERE<<<

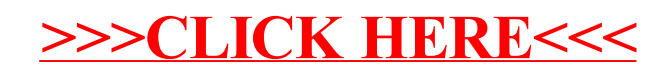